# D O R A D O S C H E M A T I C S

## D i s p l a y M

# Table of contents

TITLE PAGE 2014 THE PAGE 2014 STREET AND RESEARCH AND RESEARCH AND RESEARCH AND RESEARCH AND RESEARCH AND RESEARCH AND RESEARCH AND RESEARCH AND RESEARCH AND RESEARCH AND RESEARCH AND RESEARCH AND RESEARCH AND RESEARCH AND

# Alto Display Controller Drawings

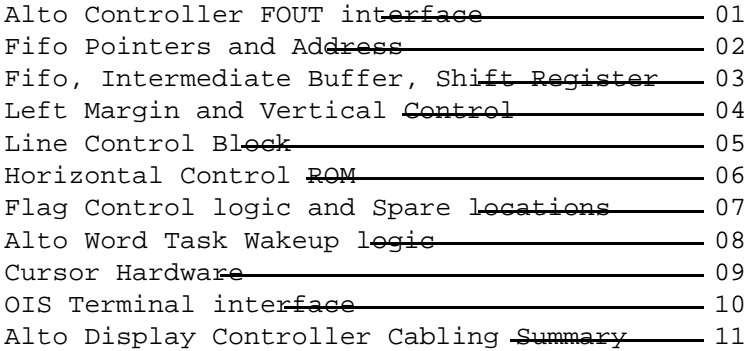

### Mixer Drawings

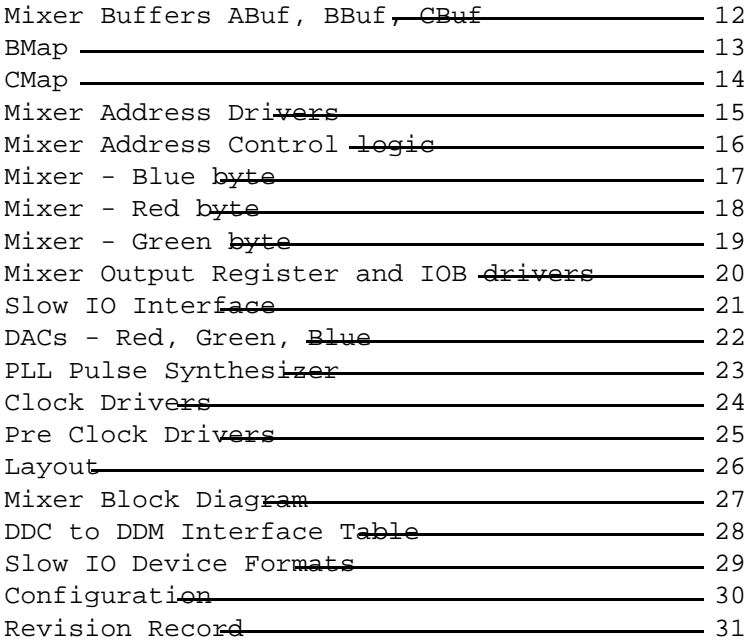

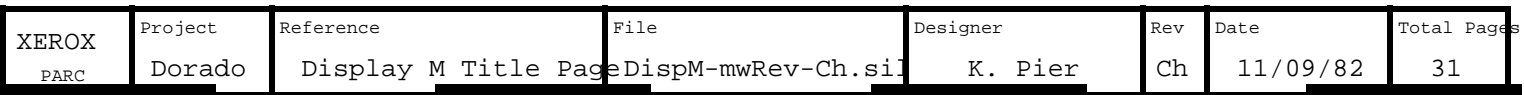

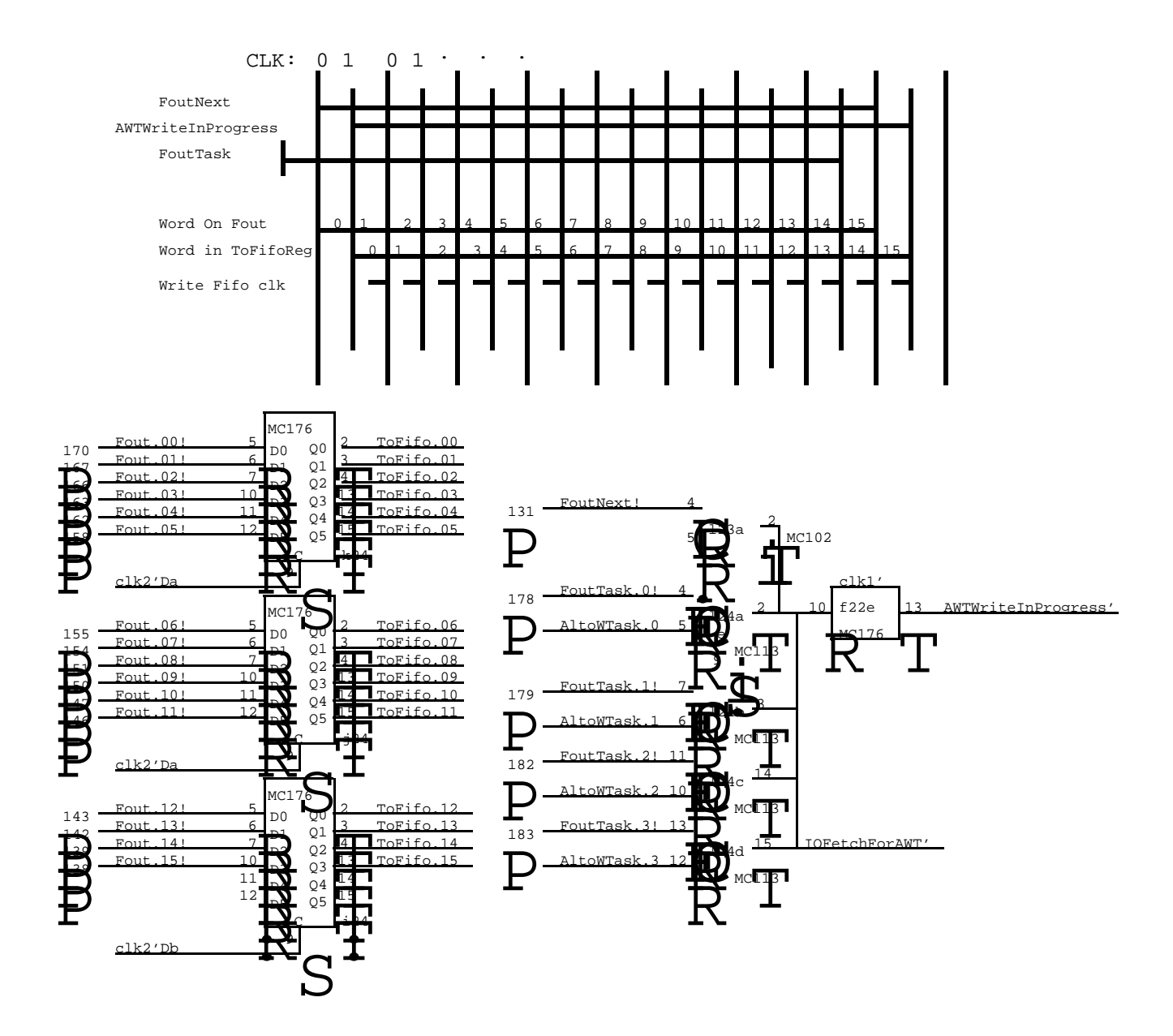

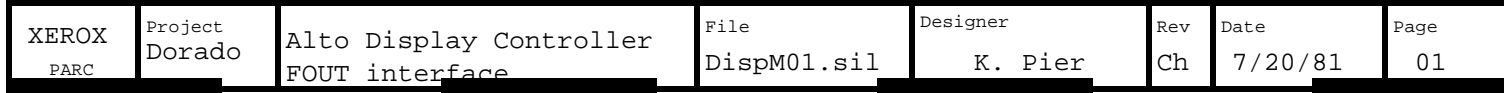

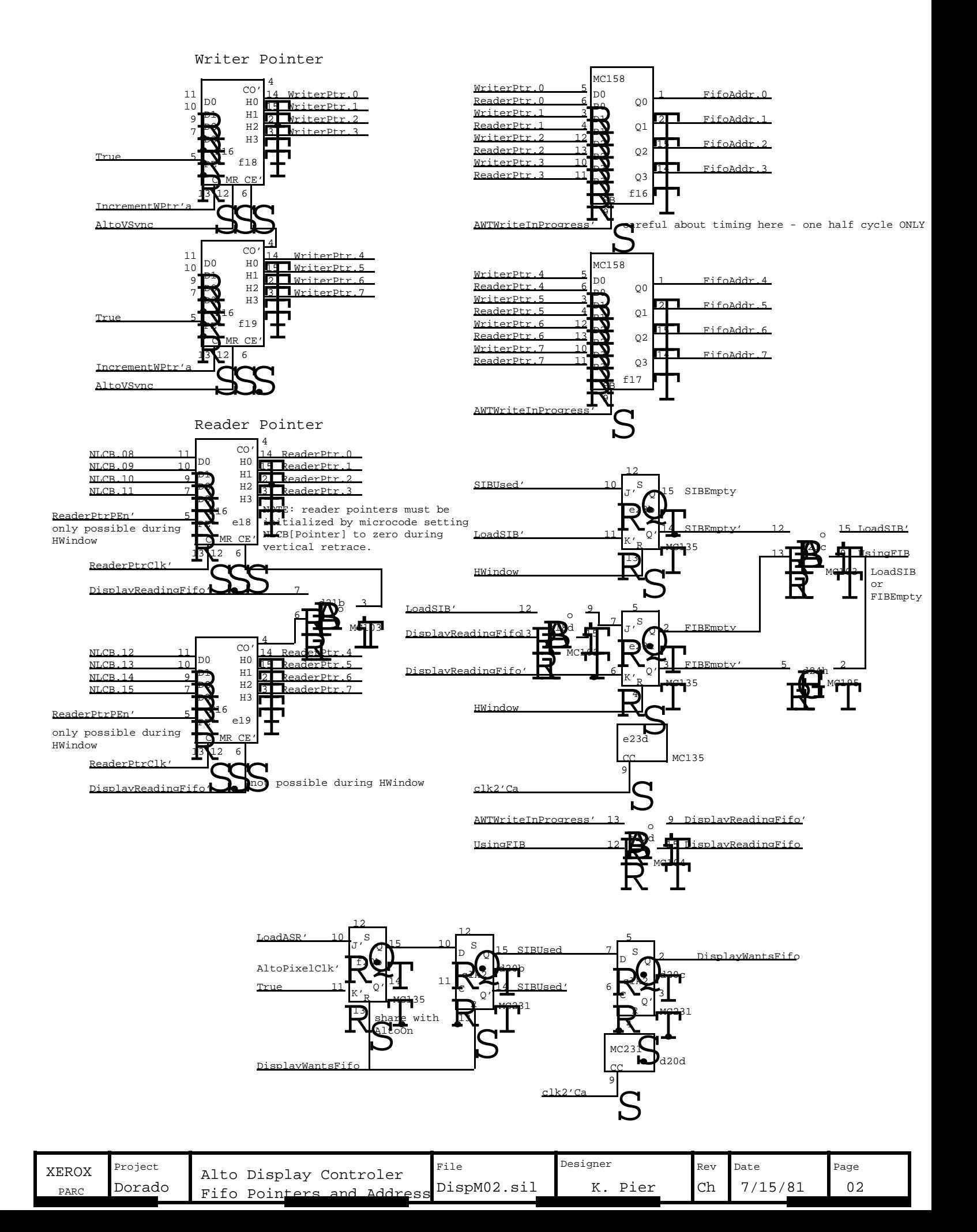

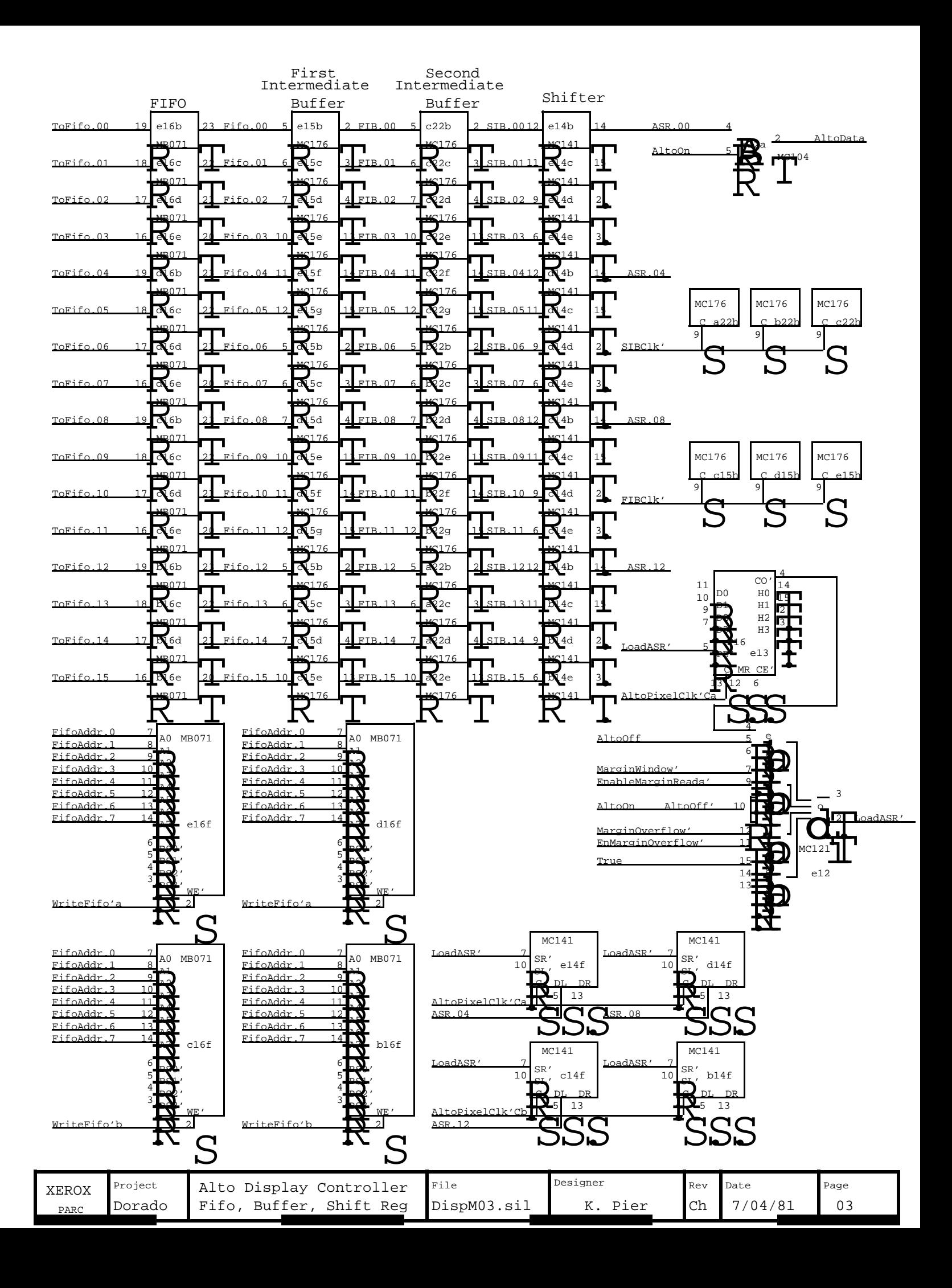

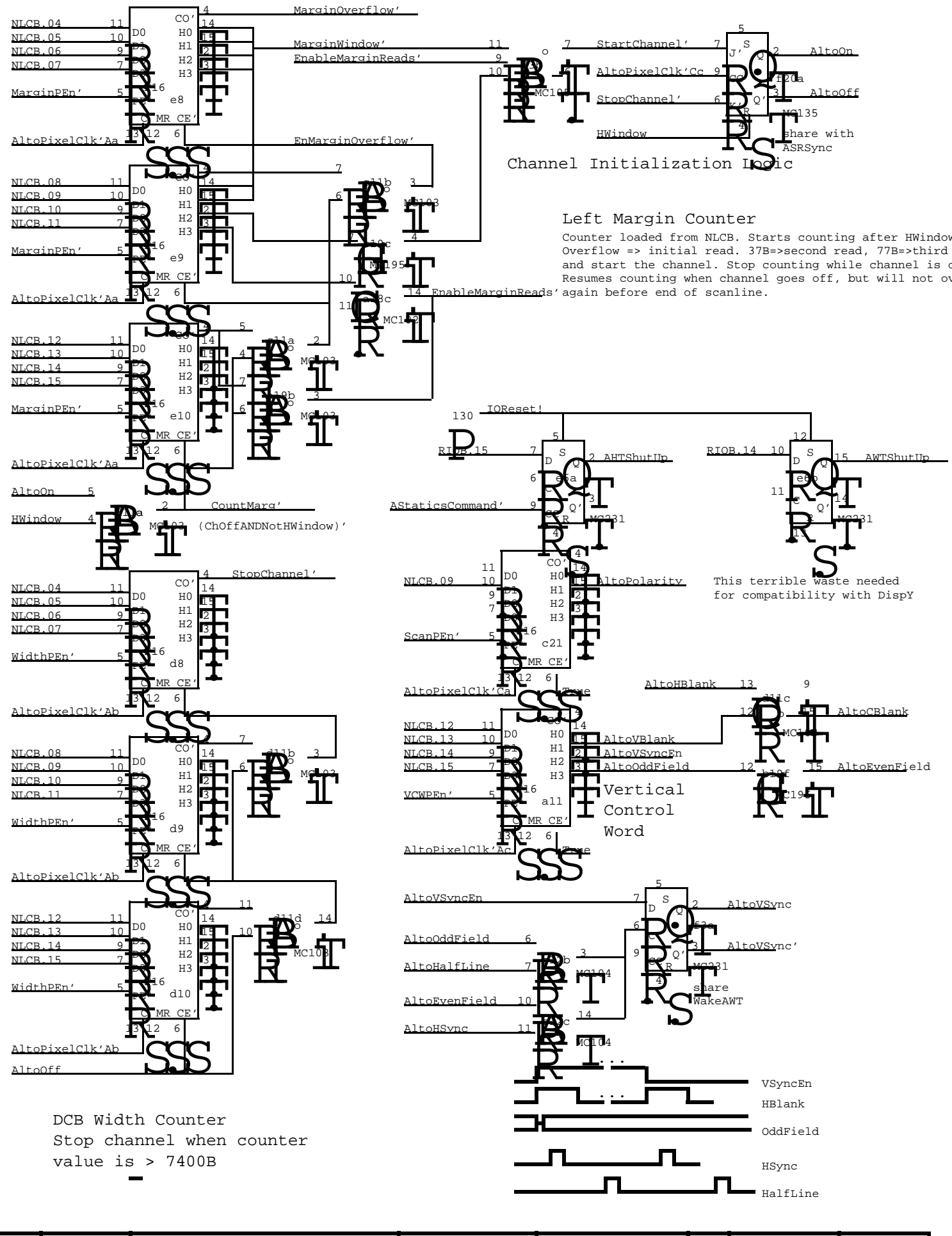

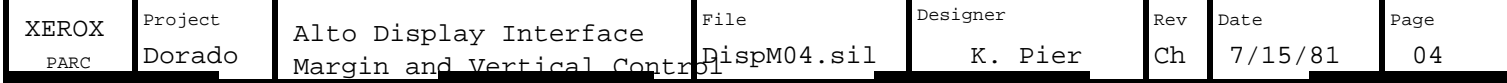

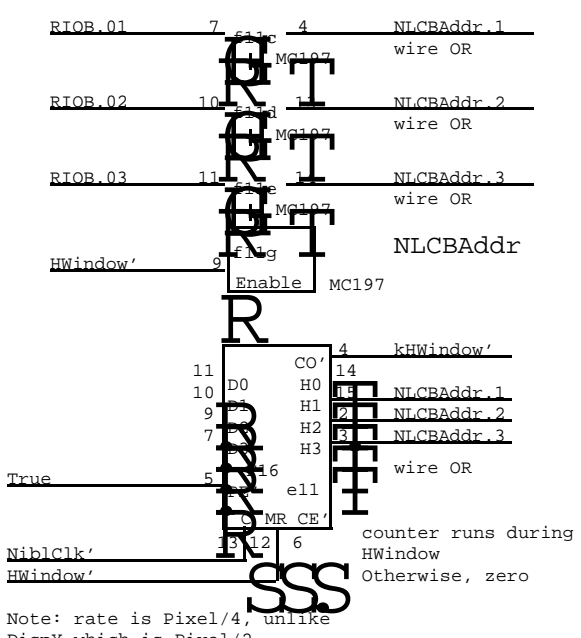

DispY which is Pixel/2. Microcode compensates.

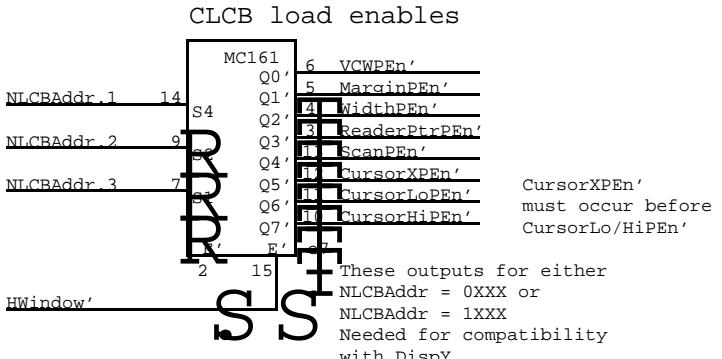

 $NICRAddr = 1XXX$ 

with DispY

Needed for compatibility

#### NOTE:

There are only 8 entries in NLCB. The MSB (NLCBAddr.0) is ignored. Outputs to 0XXX or 1XXX write words 0XXX of NLCB. During HWindow, CLCB entries are redundantly written twice, first when counter goes 00-07 and again when counter goes 10-17.

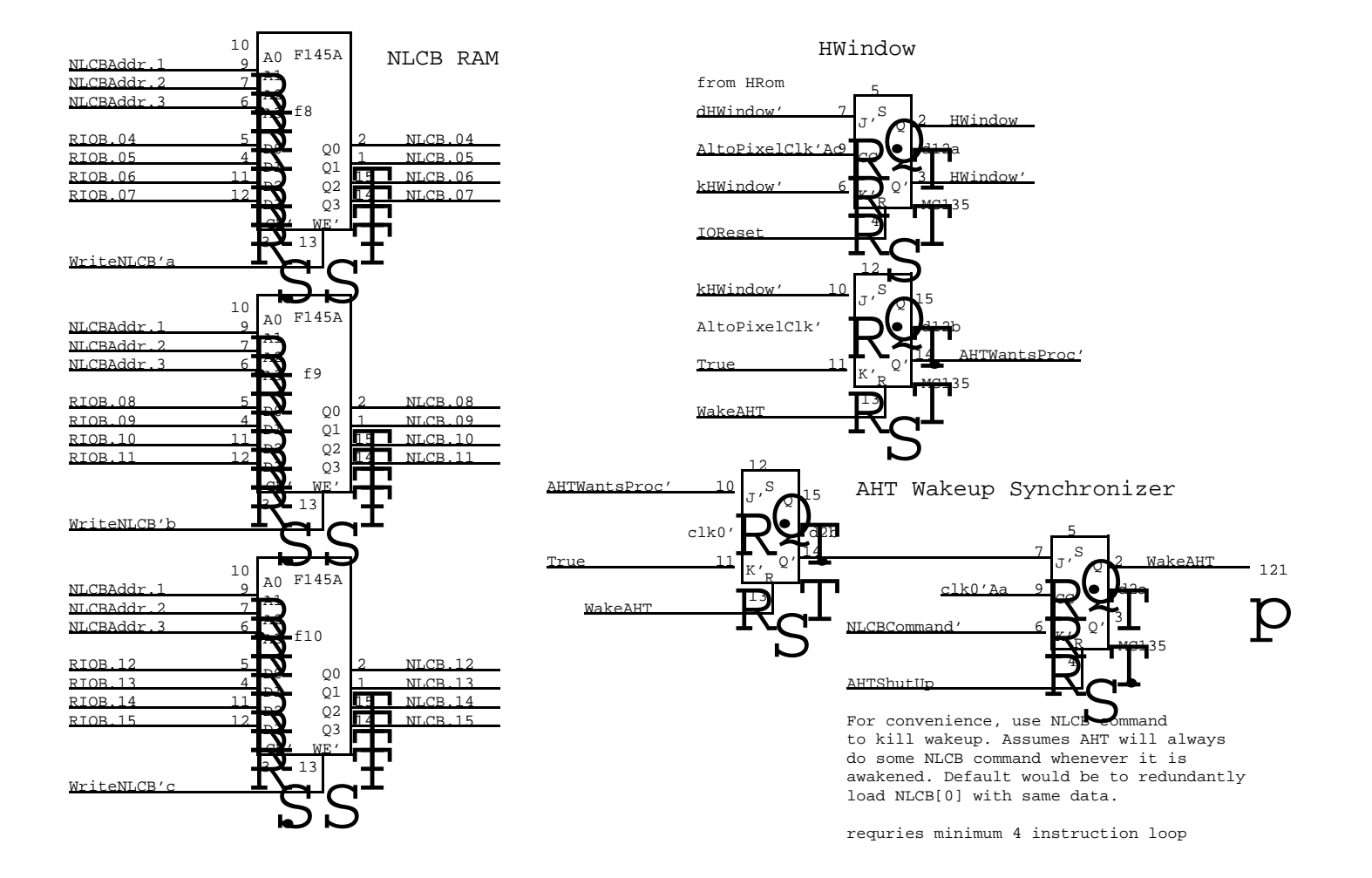

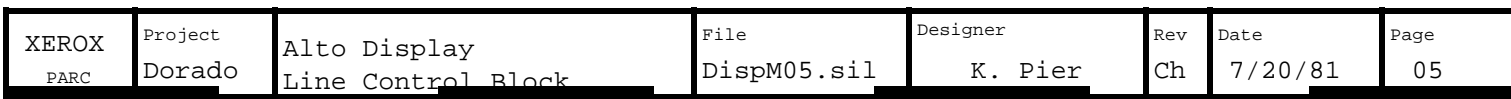

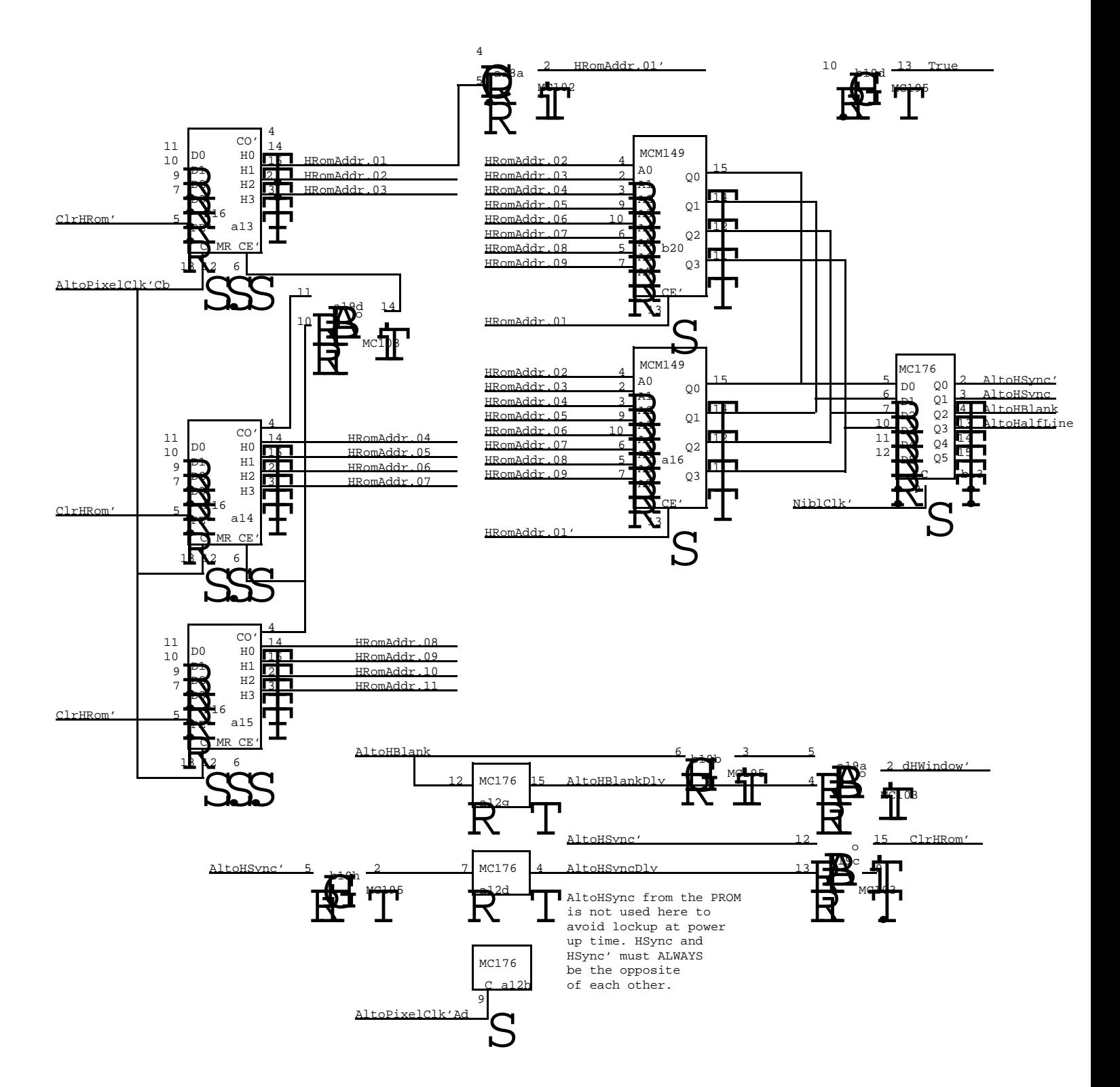

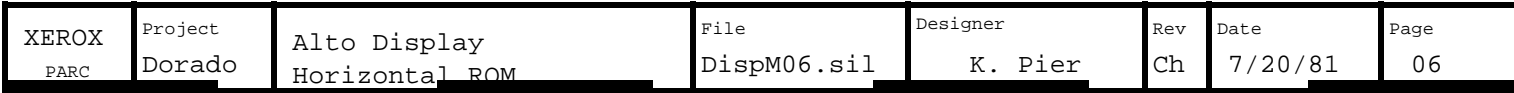

NEXT Word Control Block Flag (NextWCBFlag) Current Word Control Block Flag (CurrentWCBFlag)

A Word Control Block is a pair of values called Address and MunchCount, for either the CURRENT or the NEXT scanline.

Means **I** RIOB Means

RIOB

 $=0c$ 

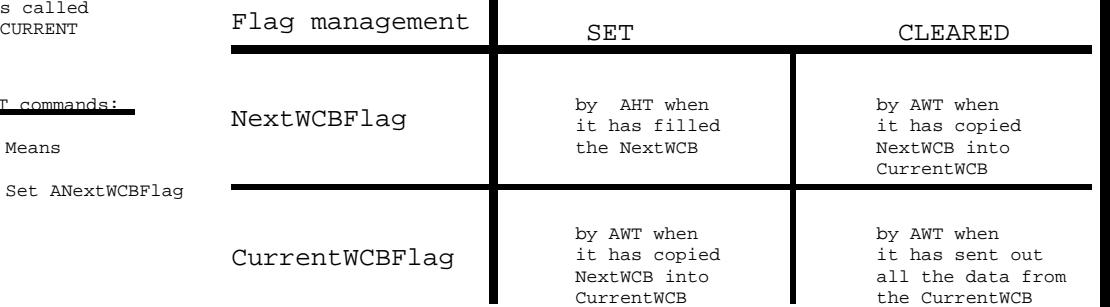

WakeAHT: at end of every HWindow

Clear NWCBFlag

WakeUp conditions:

=0c Clear CWCBFlag

For AWT Commands: For AHT commands:

=1c Set CWCBFlag and

RIOB

(NextWCBFlag AND NOT(CurrentWCBFlag)) WakeAWT: (CurrentWCBFlag) OR

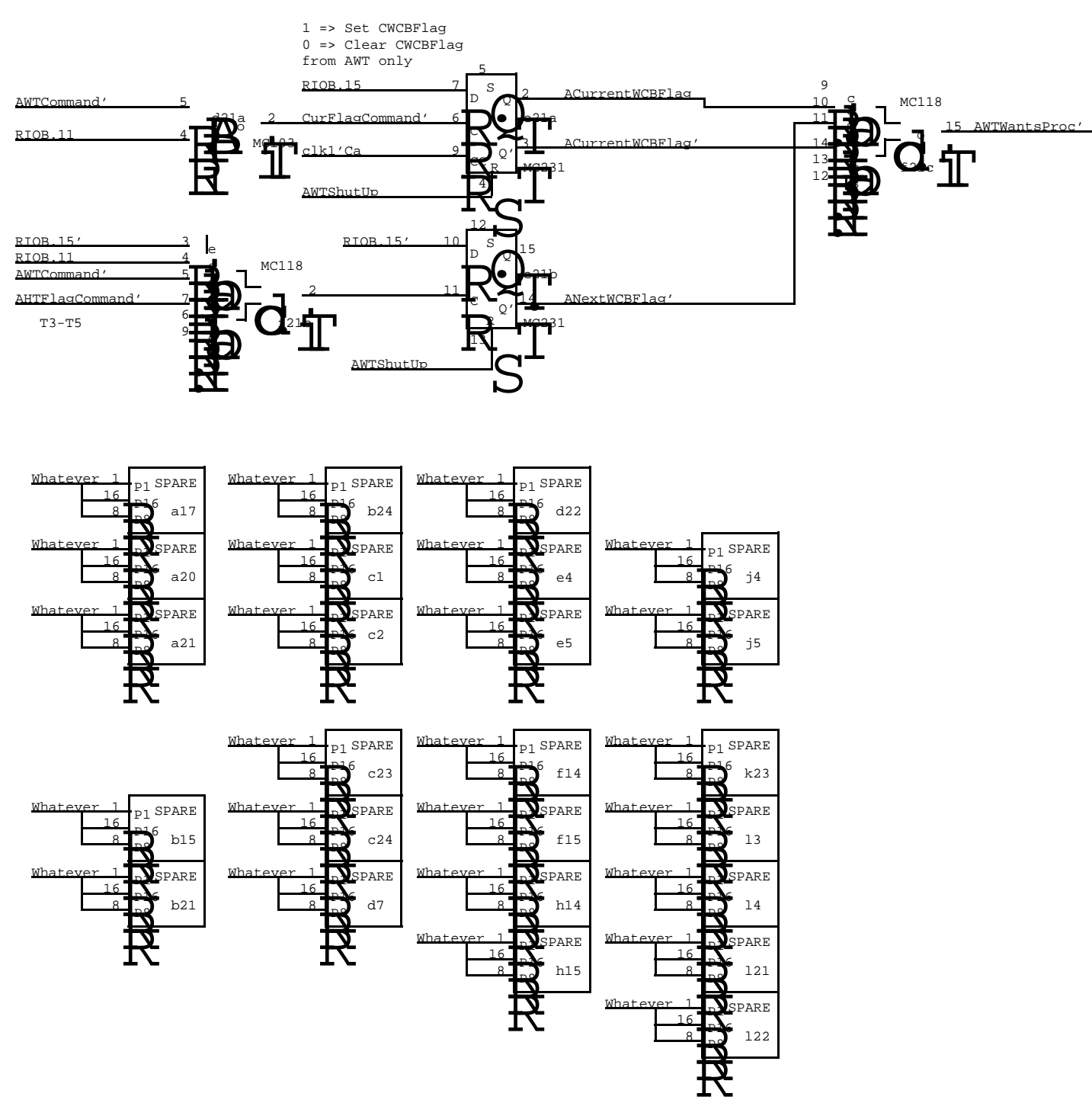

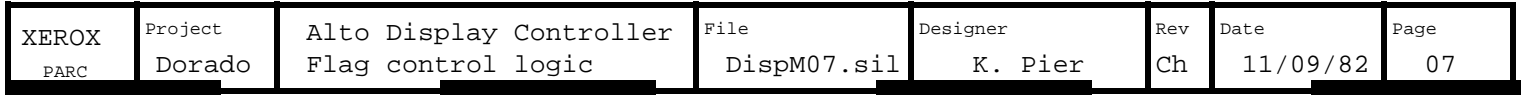

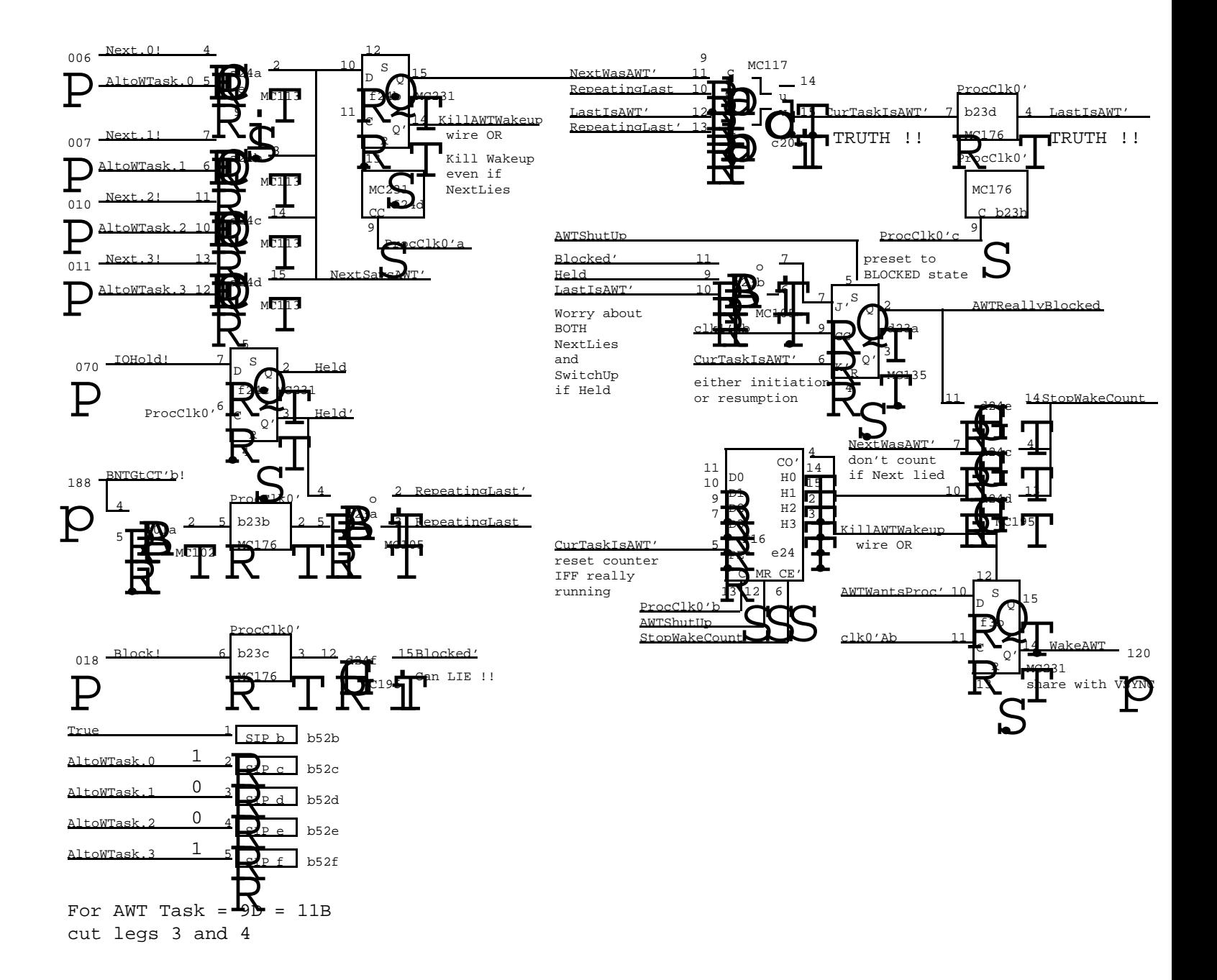

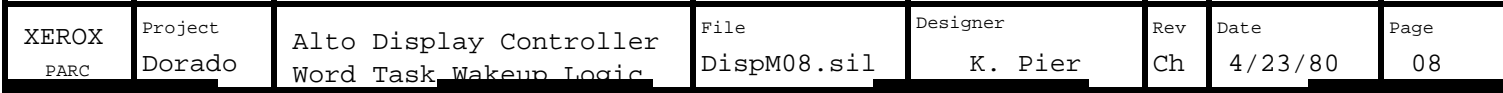

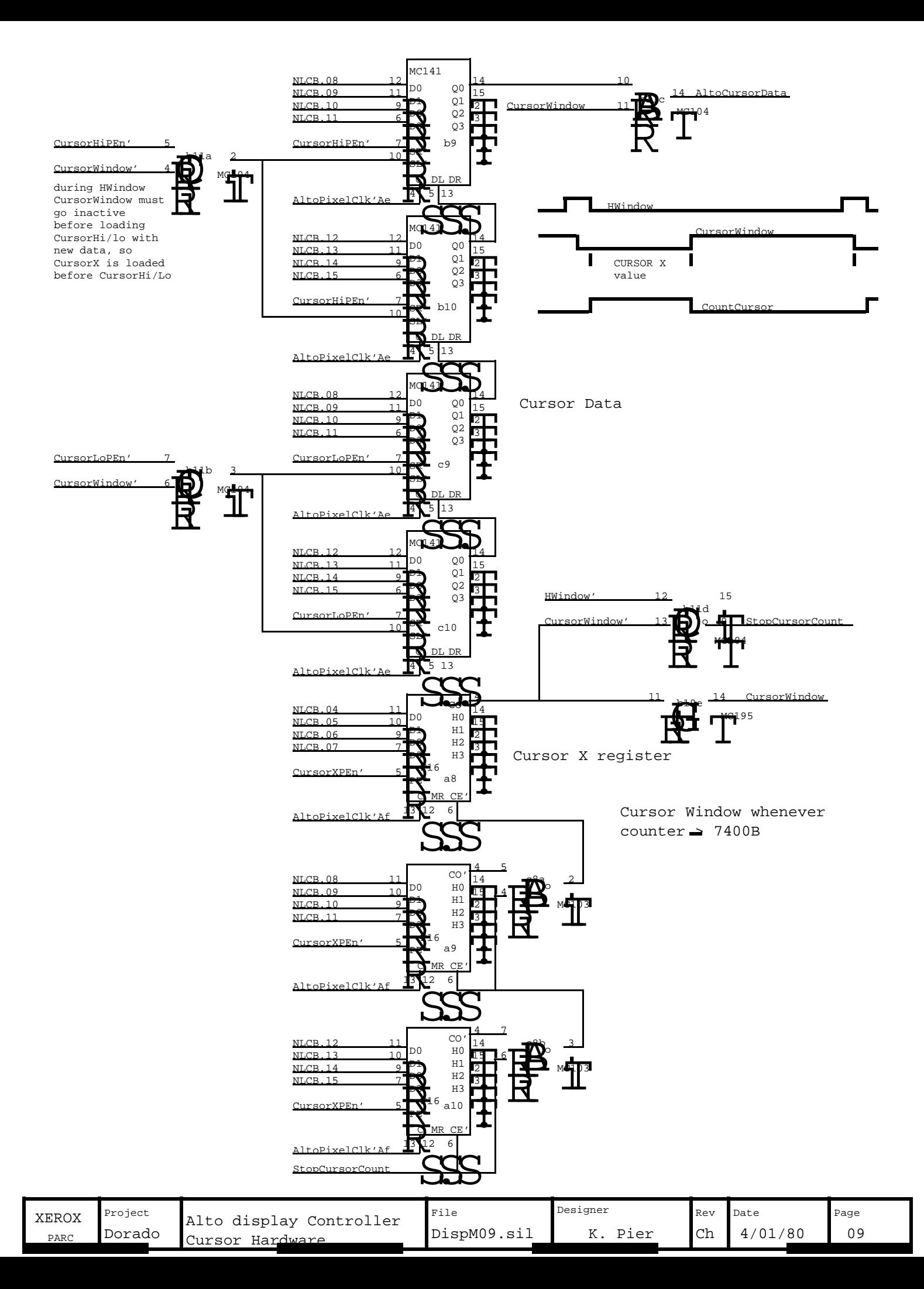

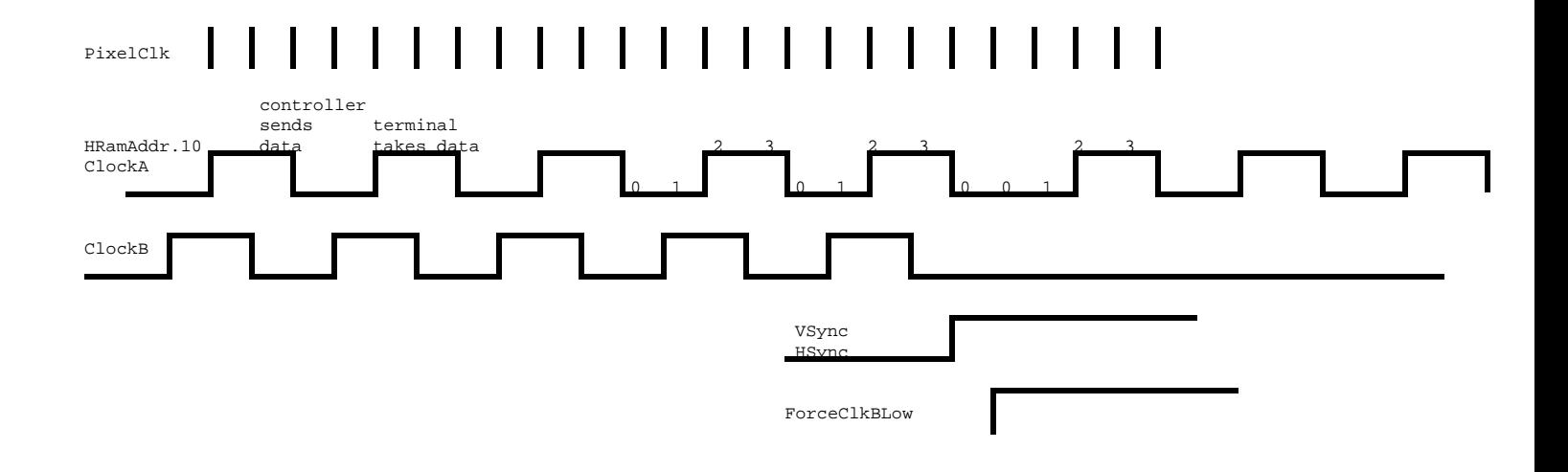

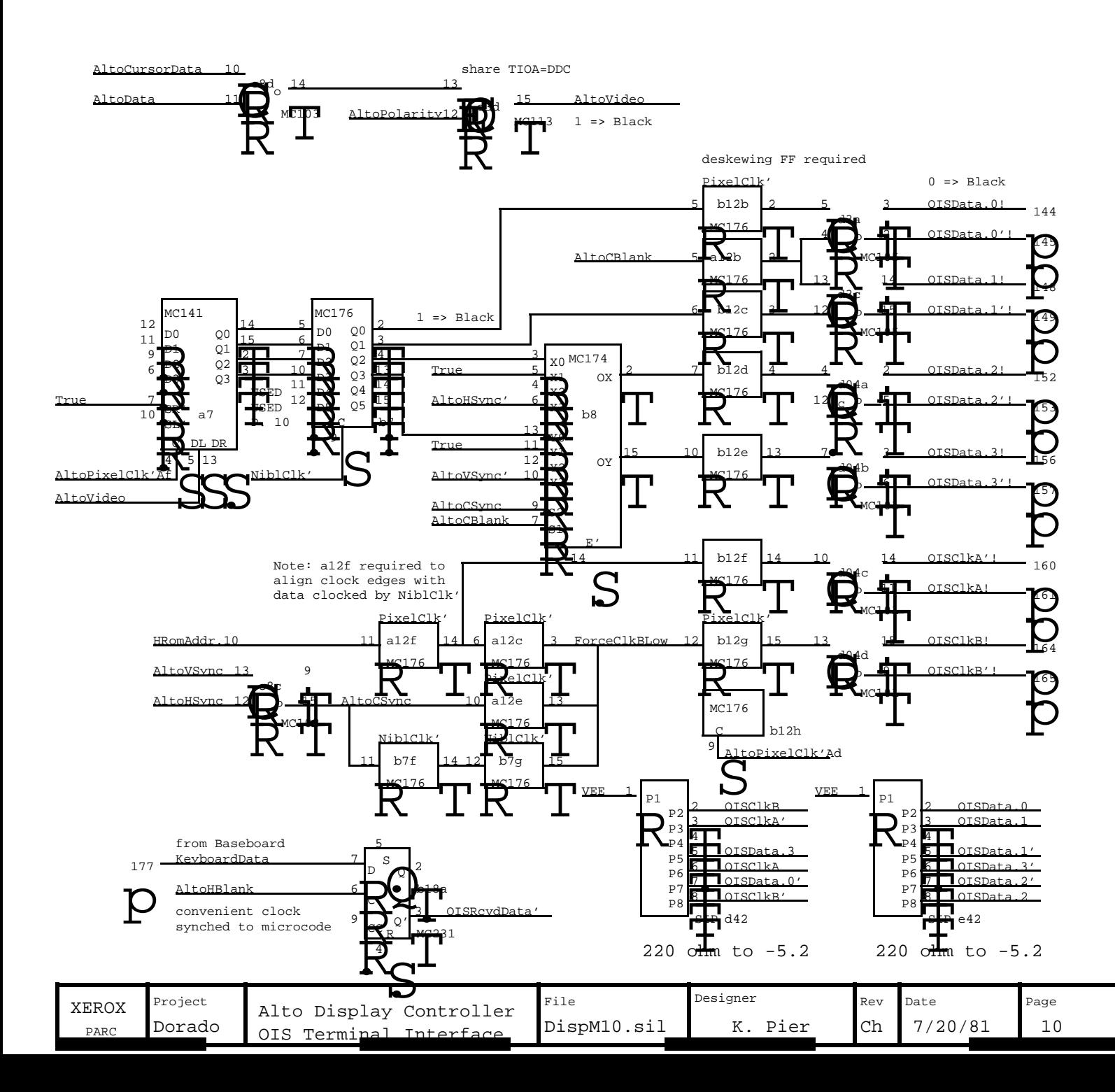

### Next Line Control Block Format Alto Display Controller

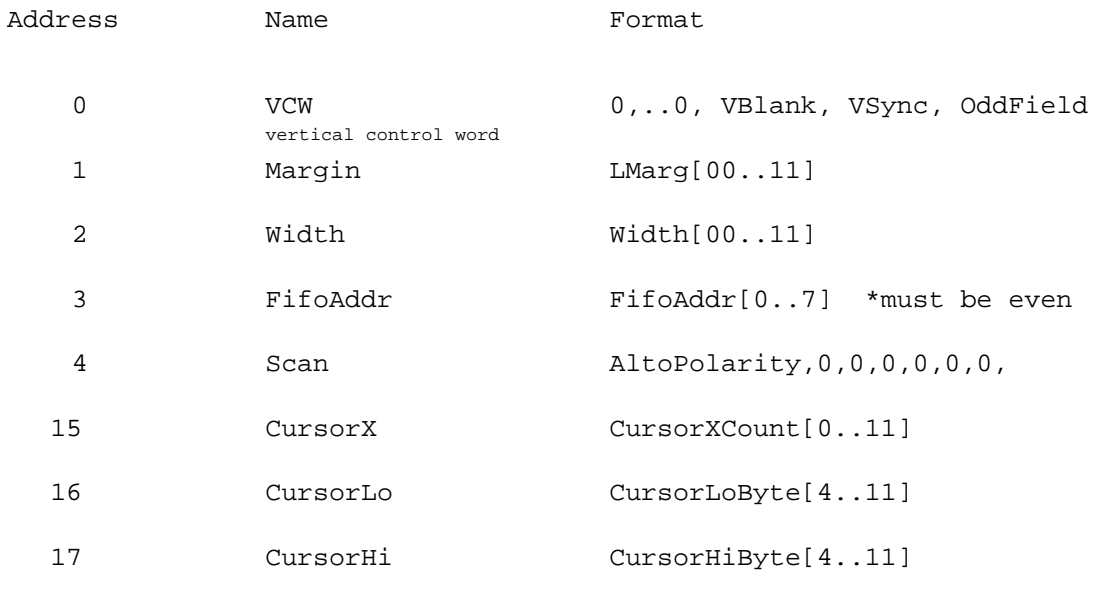

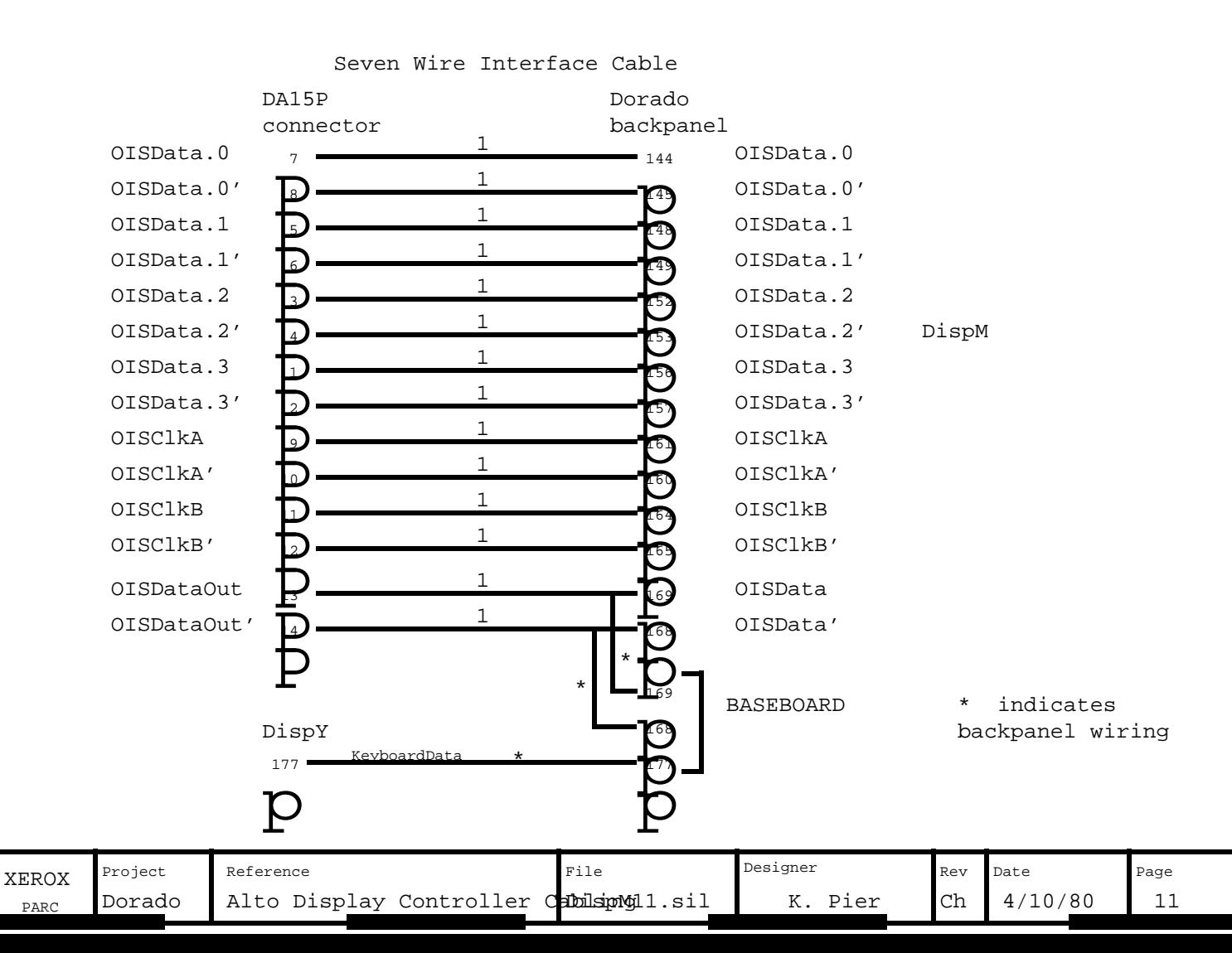

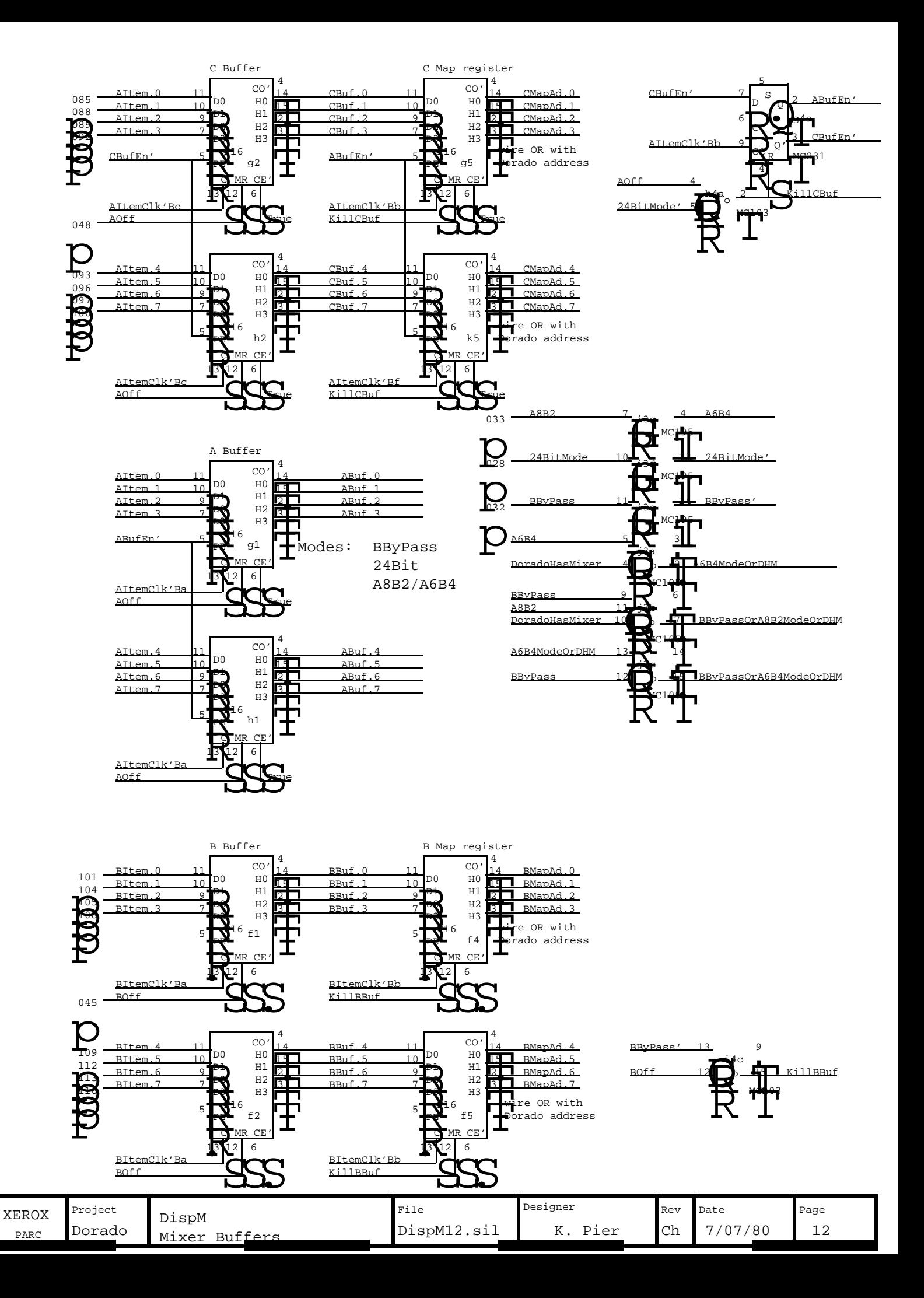

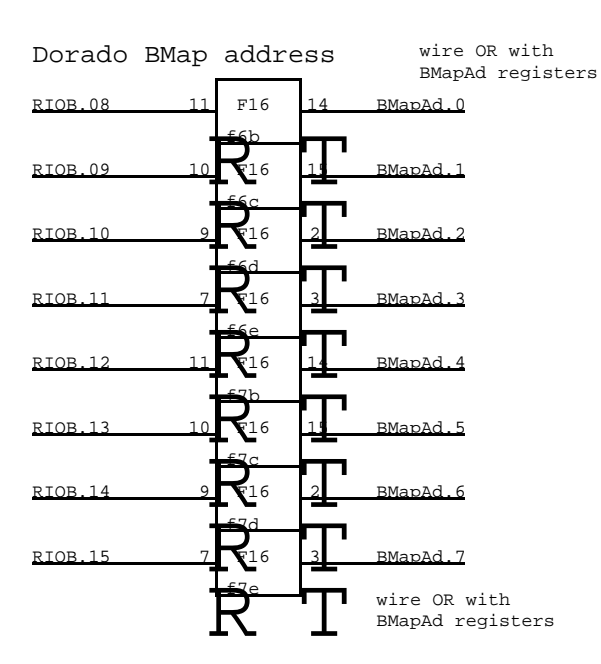

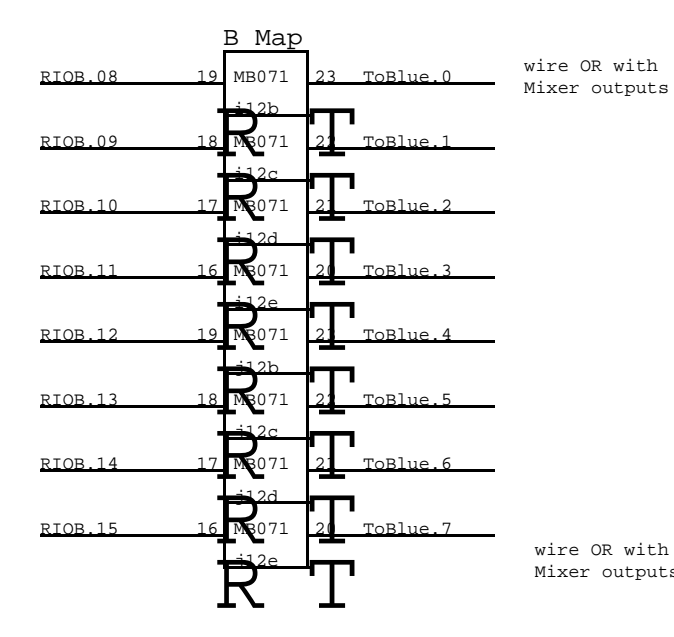

Mixer outputs wire OR with

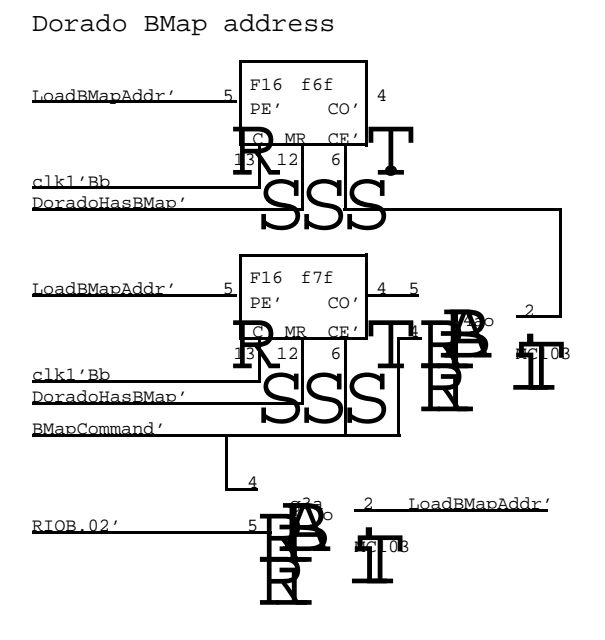

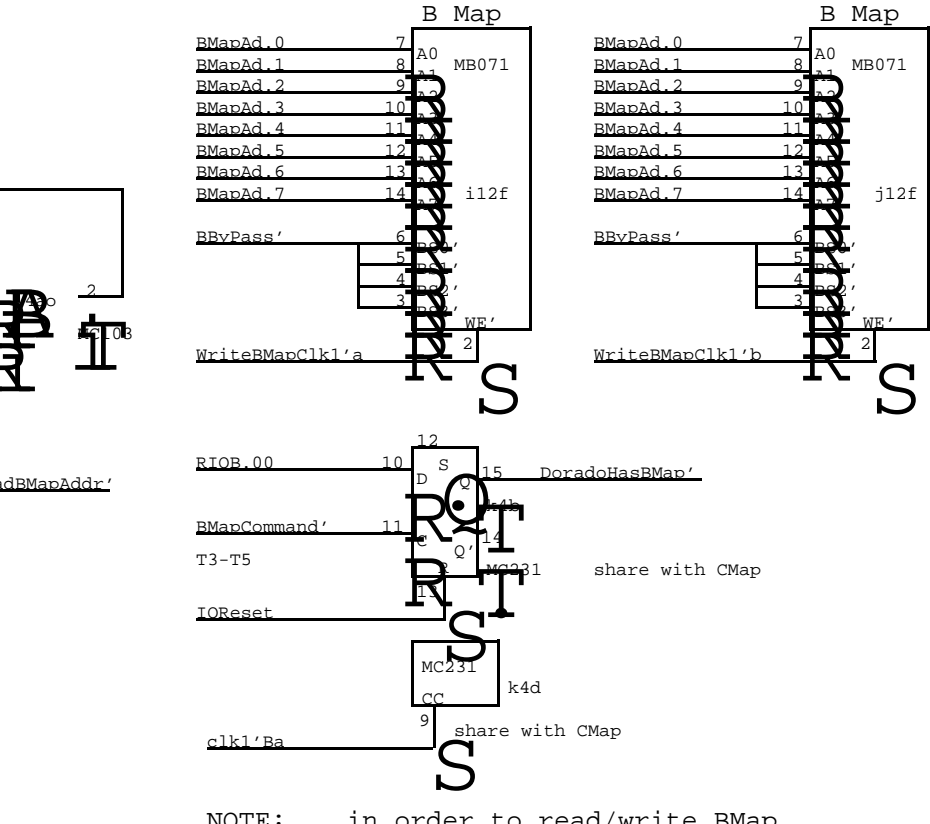

NOTE: in order to read/write BMap, BByPass mode must be ON and the B Channel must be OFF. This is inconvenient, but it does the right thing for real time mode switching.

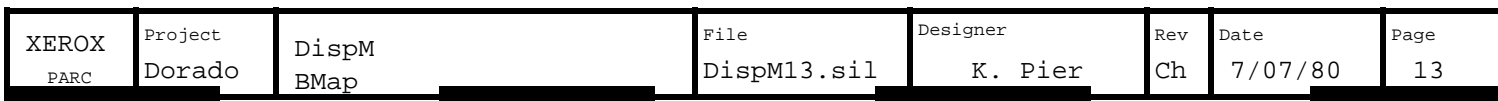

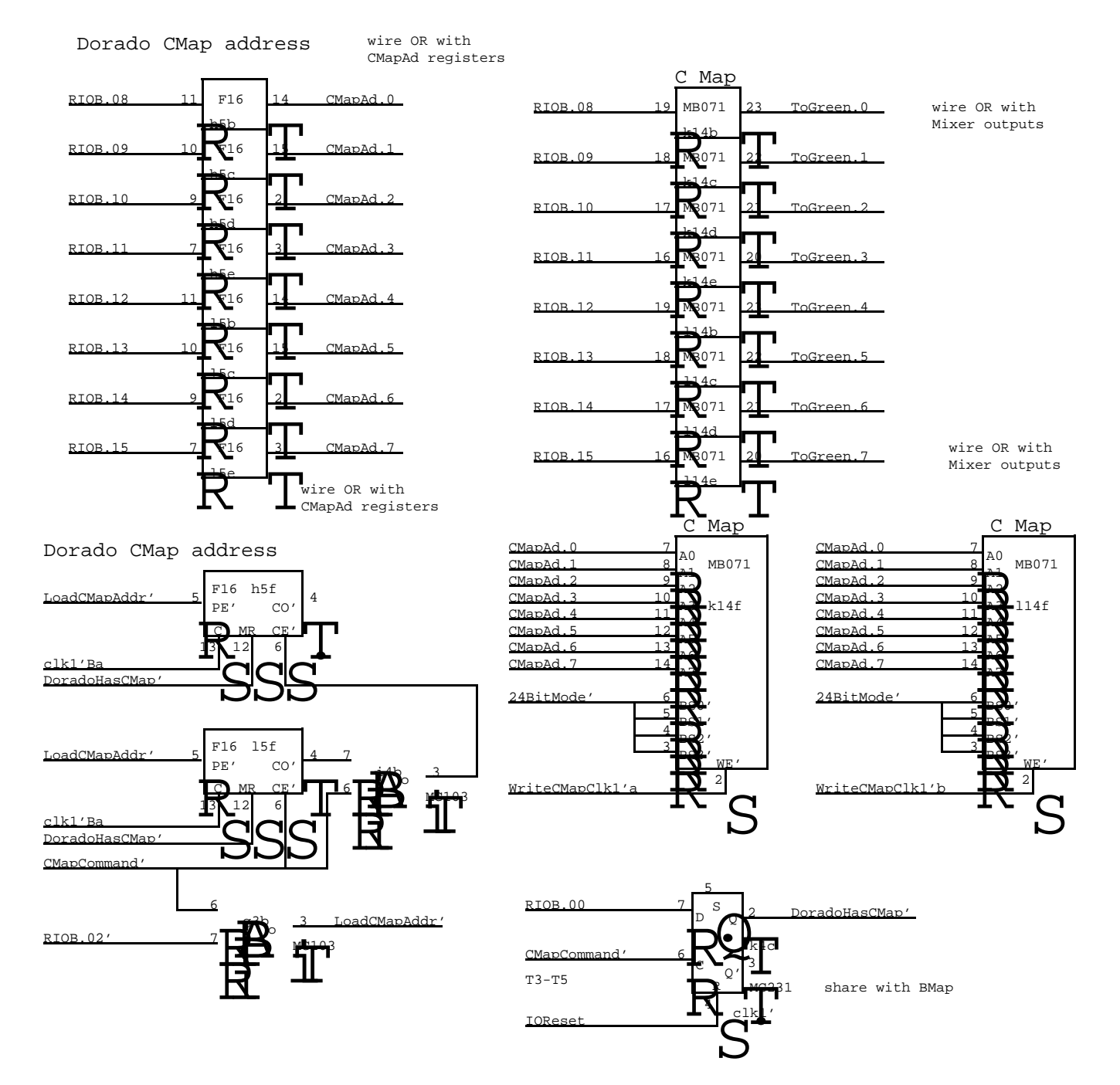

NOTE: This is inconvenient, but it does the right thing for real time mode switching. in order to read/write CMap, 24BitMode must be ON and The A channel must be OFF.

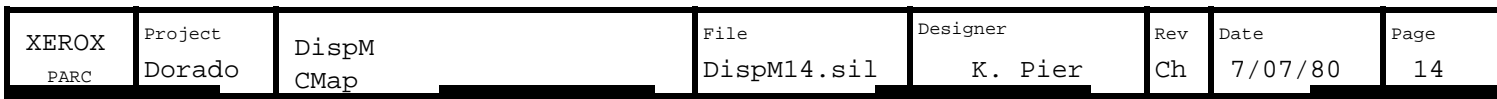

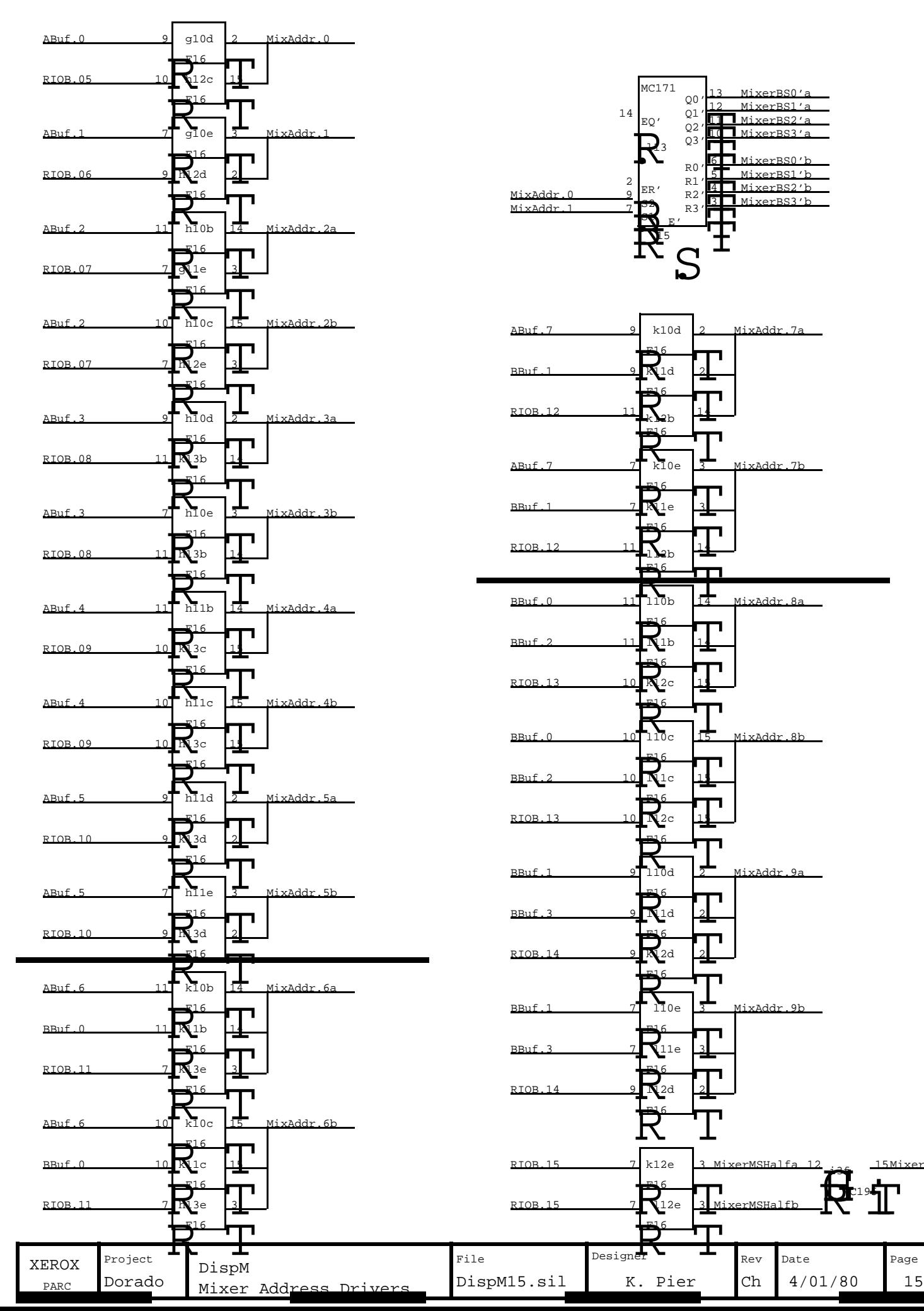

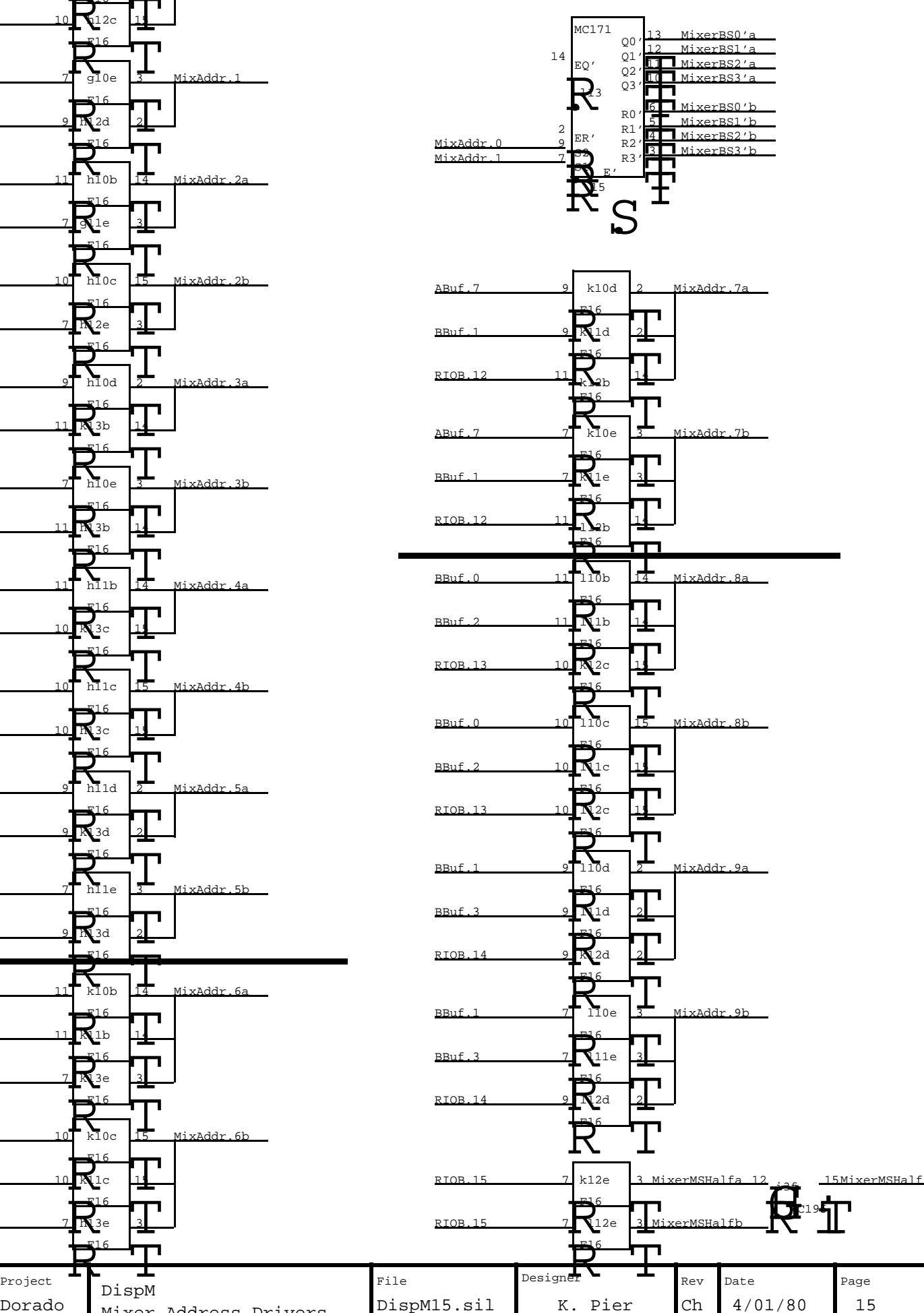

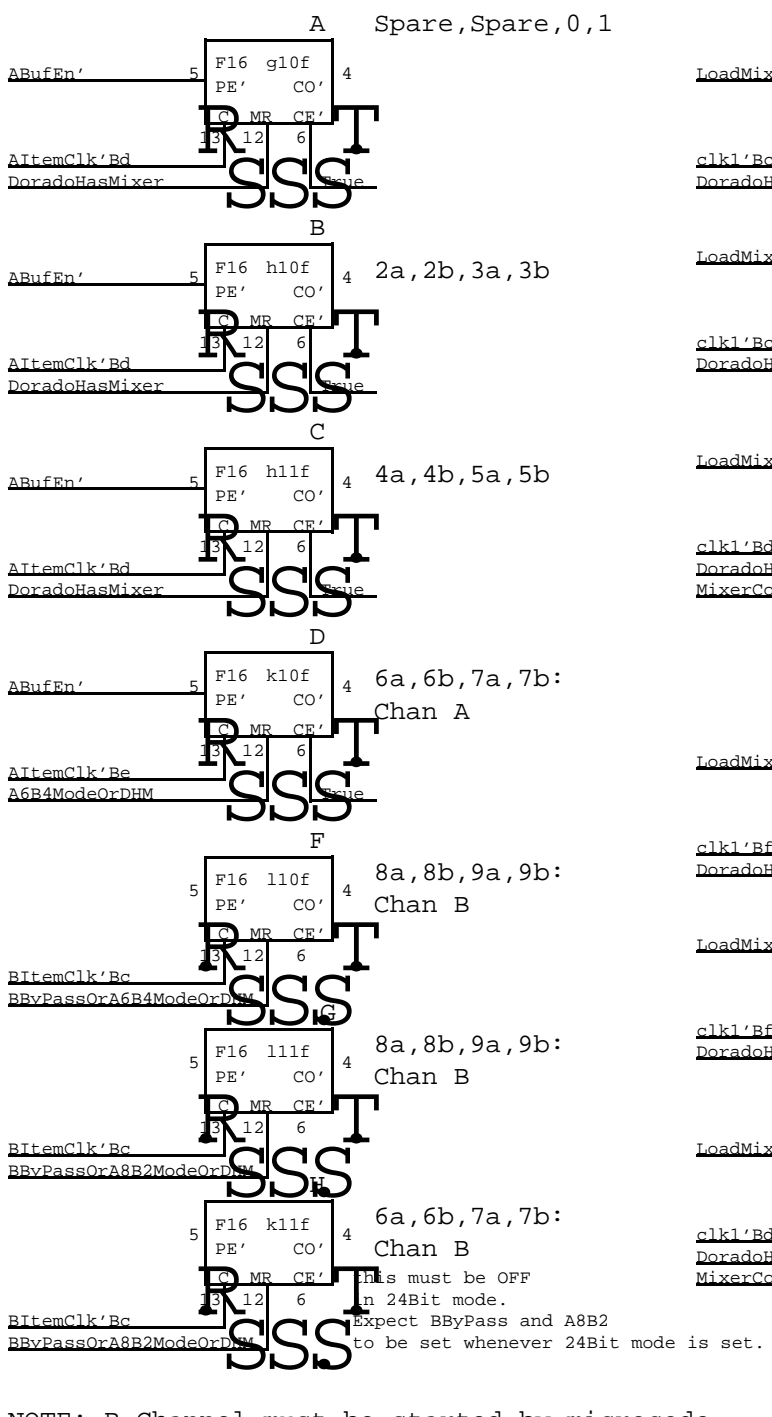

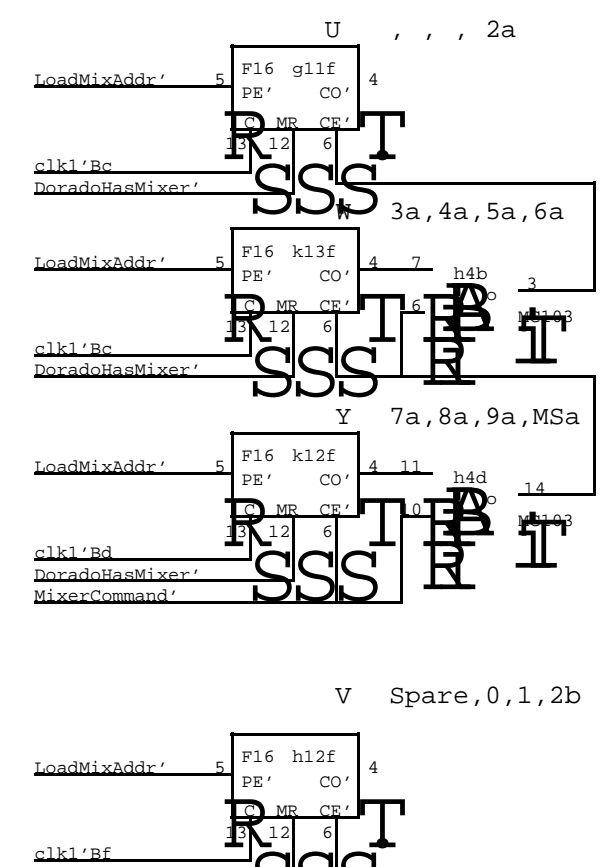

V Spare,0,1,2b

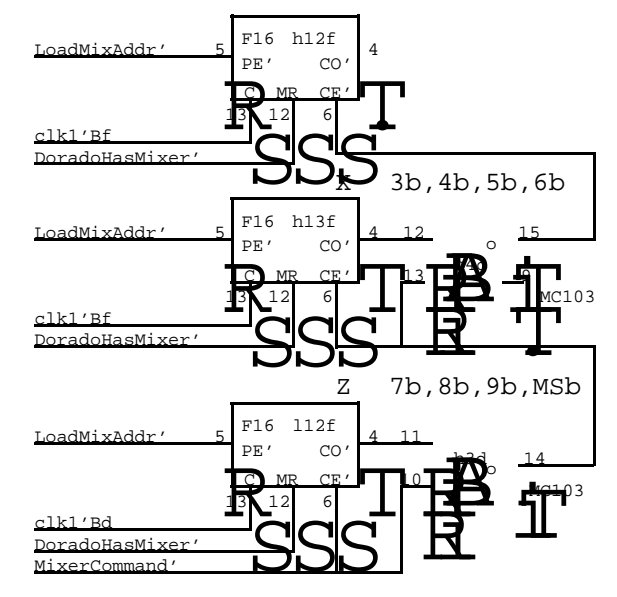

- NOTE: B Channel must be started by microcode for 24BitMode to align properly. one pixel clk tick earlier than A channel
- NOTE: Pixel clock must run at 2X rate for 24BitMode to work across entire screen !!

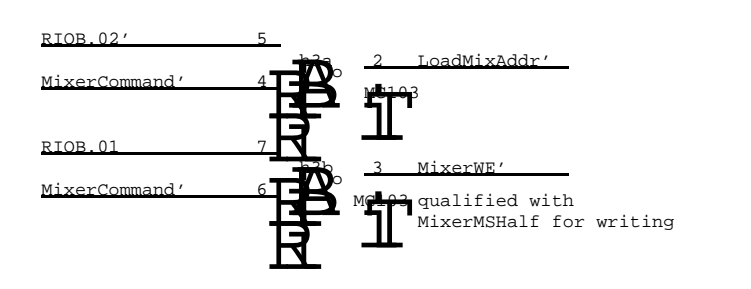

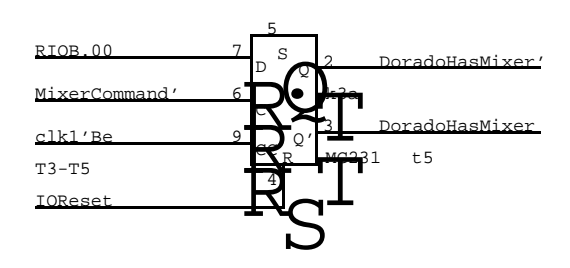

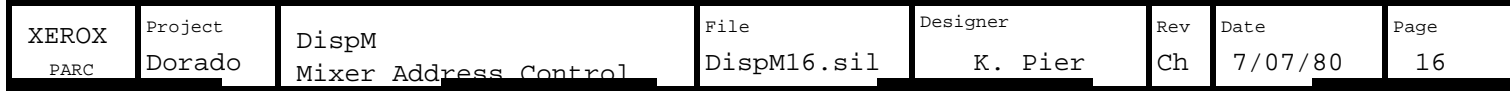

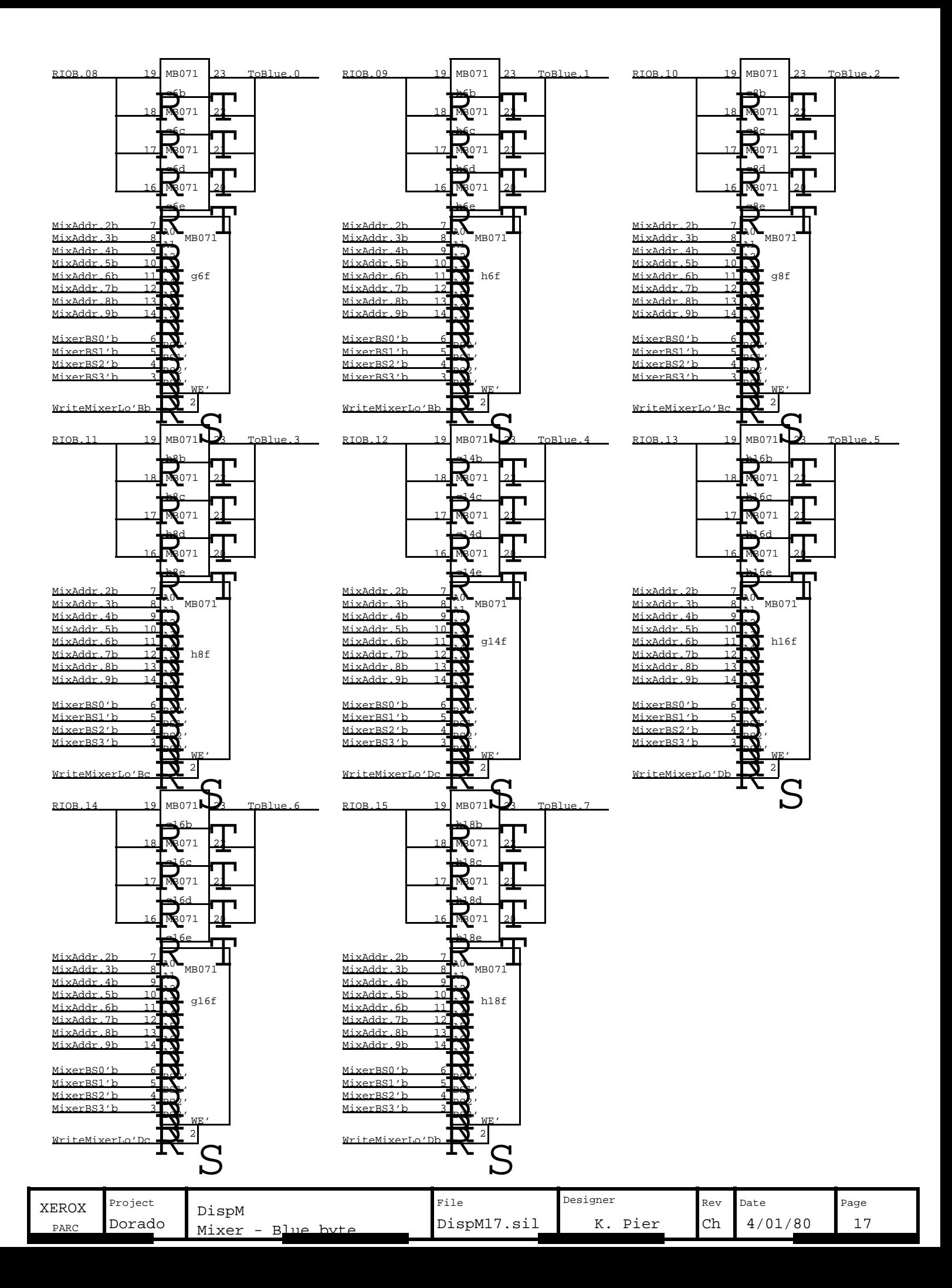

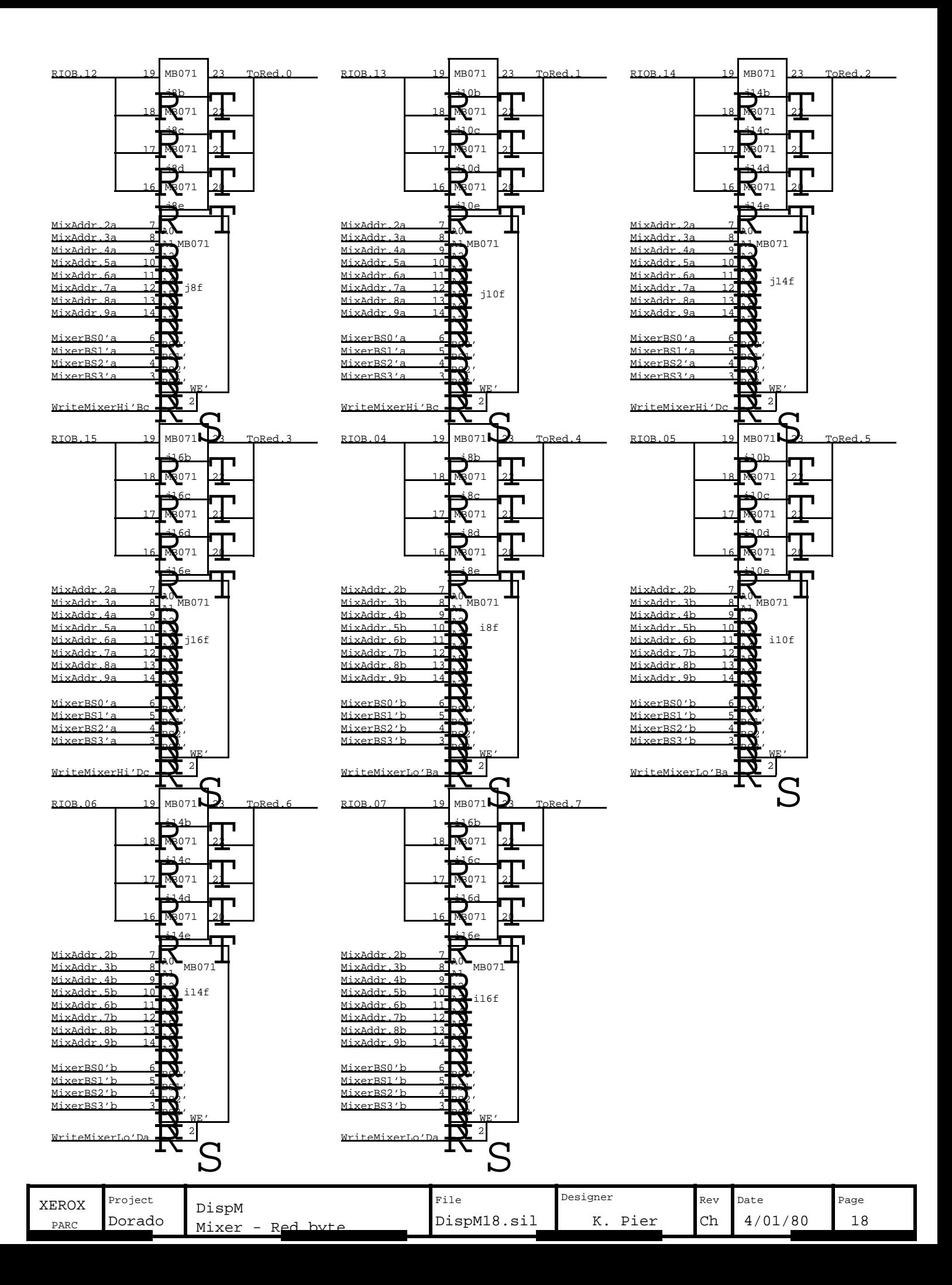

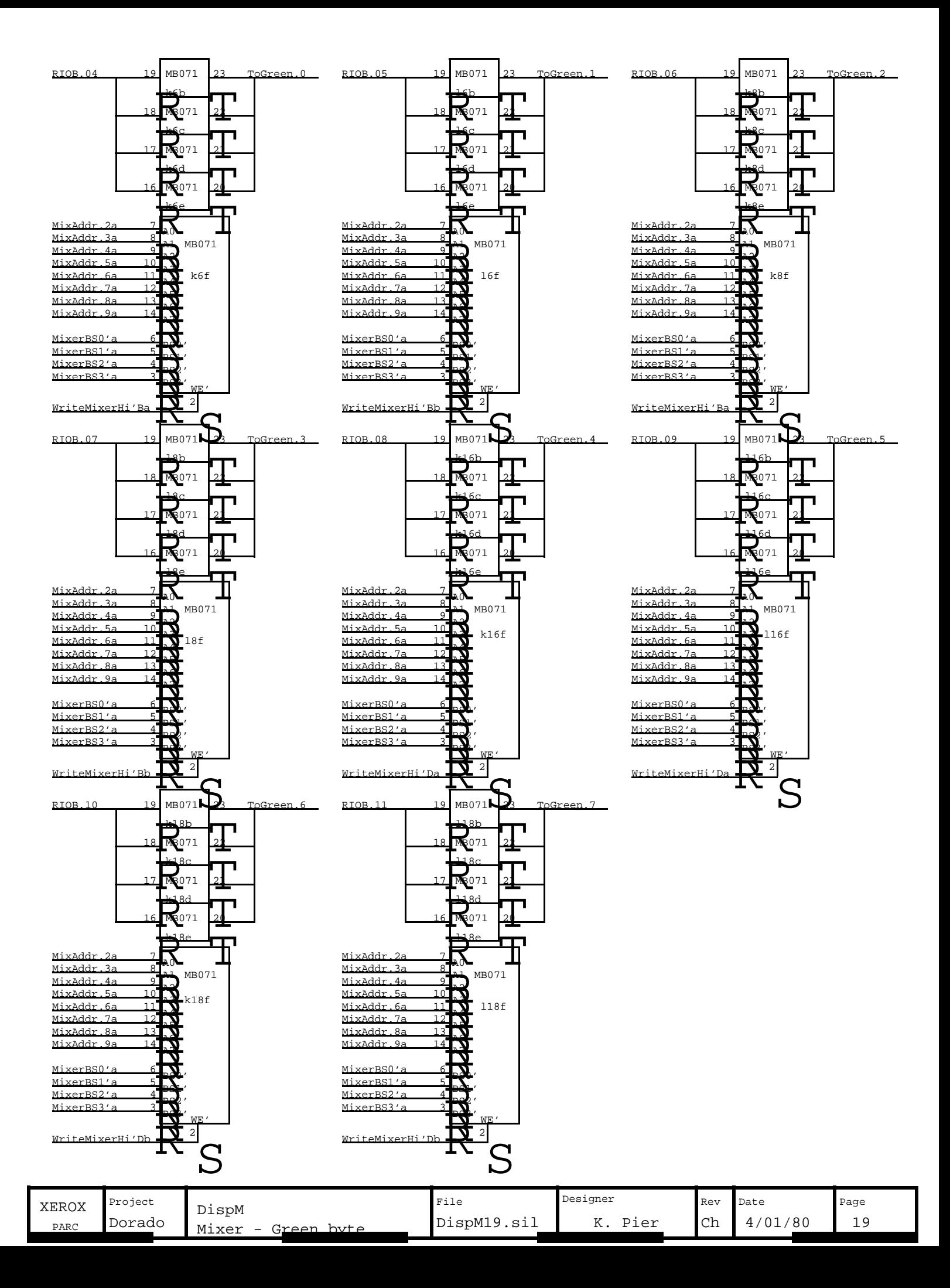

No Parity supplied Use InputNoPE

![](_page_20_Figure_1.jpeg)

![](_page_21_Figure_0.jpeg)

NOTES: used as single point GND for DAC system GNDGreen is

![](_page_22_Figure_1.jpeg)

![](_page_22_Picture_1919.jpeg)

![](_page_23_Figure_0.jpeg)

![](_page_23_Picture_1627.jpeg)

![](_page_24_Figure_0.jpeg)

![](_page_24_Picture_1465.jpeg)

![](_page_25_Figure_0.jpeg)

![](_page_26_Picture_1741.jpeg)

![](_page_27_Figure_0.jpeg)

![](_page_28_Picture_491.jpeg)

![](_page_28_Picture_492.jpeg)

### DDC Slow IO System

![](_page_29_Picture_319.jpeg)

![](_page_29_Picture_320.jpeg)

![](_page_29_Picture_321.jpeg)

![](_page_30_Picture_609.jpeg)

SIP in location g41 is 100 ohm terminator with leg 6 cut (making DDMTIOA = 360B ) SIPs in locations d42 and e42 are 220 ohm value instead of 100 ohm (terminators for 7 wire in SIP in location b52 is 100 ohm terminator with legs 3 and 4 cut for Task 9D=11B

Crystal oscillators, type K1115A: location c5, value 10 MHz, for VCO location d13, value 20 Mhz for Alto value 50 MHz for LF

Horizontal PROM, type MC149

programmed for each monitor type location a16 and b20 for LF display location b20 ONLY for Alto style display

![](_page_30_Picture_610.jpeg)

![](_page_30_Picture_611.jpeg)

![](_page_31_Picture_52.jpeg)